## Cheatography

#### PluginVim Cheat Sheet by [Aaylor](http://www.cheatography.com/aaylor/) via [cheatography.com/19573/cs/2576/](http://www.cheatography.com/aaylor/cheat-sheets/pluginvim)

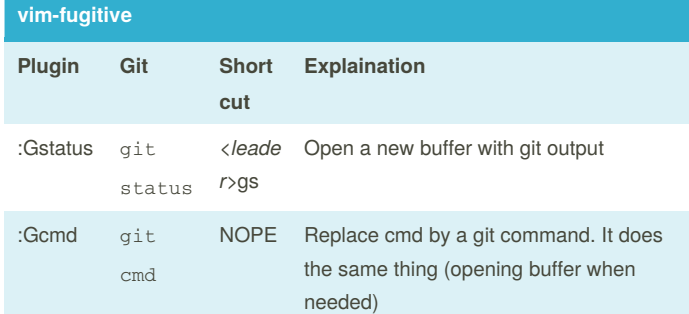

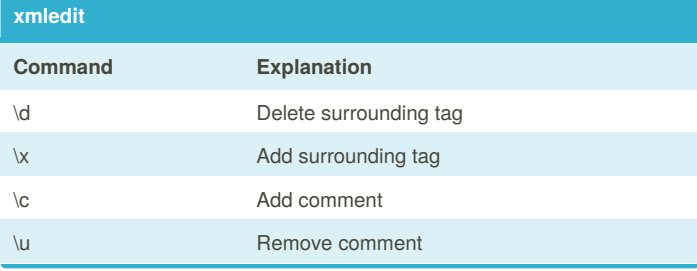

**nerdcommenter**

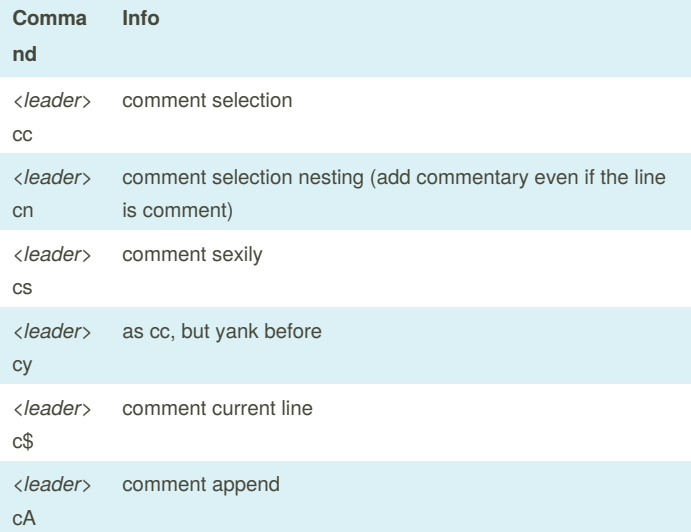

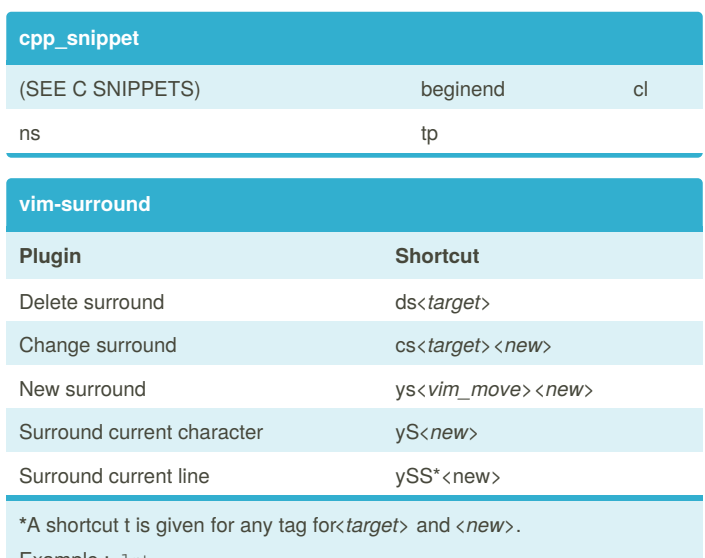

Example : dst

**\*** *<new>*:

- opening : surround with space

- closing : surround without

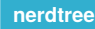

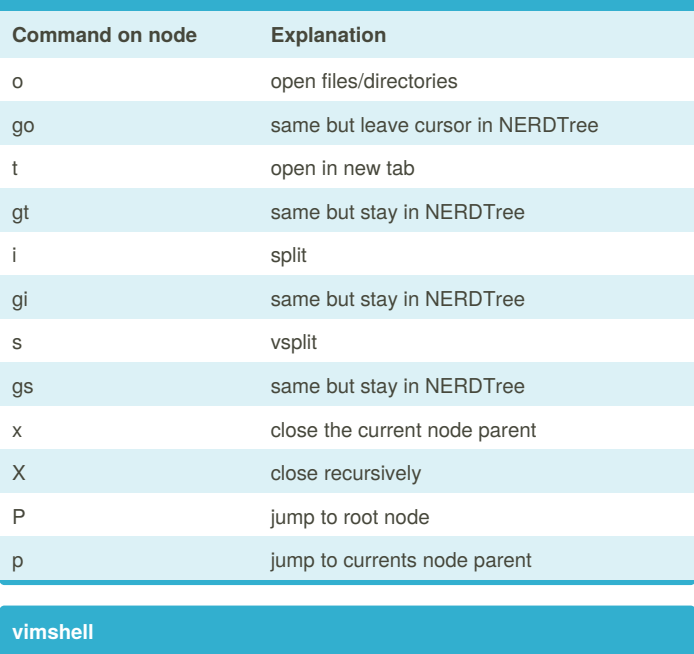

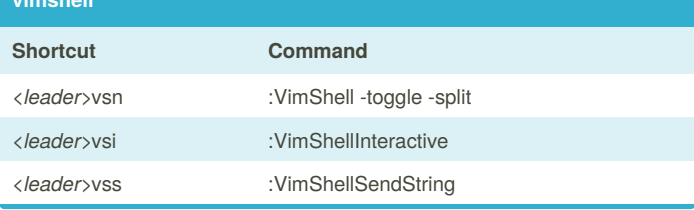

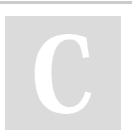

main vmain

**c\_snippet**

By **Aaylor** [cheatography.com/aaylor/](http://www.cheatography.com/aaylor/)

def #if inc Inc mark mark once en staan de staan de offisjele op de offisjele offisjele offisjele offisjele offisjele offisjele offisjele off td to the form of the do  $w$ h if elif else fprintf printf printf

> Published 22nd September, 2014. Last updated 23rd September, 2014. Page 1 of 2.

Sponsored by **CrosswordCheats.com** Learn to solve cryptic crosswords! <http://crosswordcheats.com>

# Cheatography

### PluginVim Cheat Sheet by [Aaylor](http://www.cheatography.com/aaylor/) via [cheatography.com/19573/cs/2576/](http://www.cheatography.com/aaylor/cheat-sheets/pluginvim)

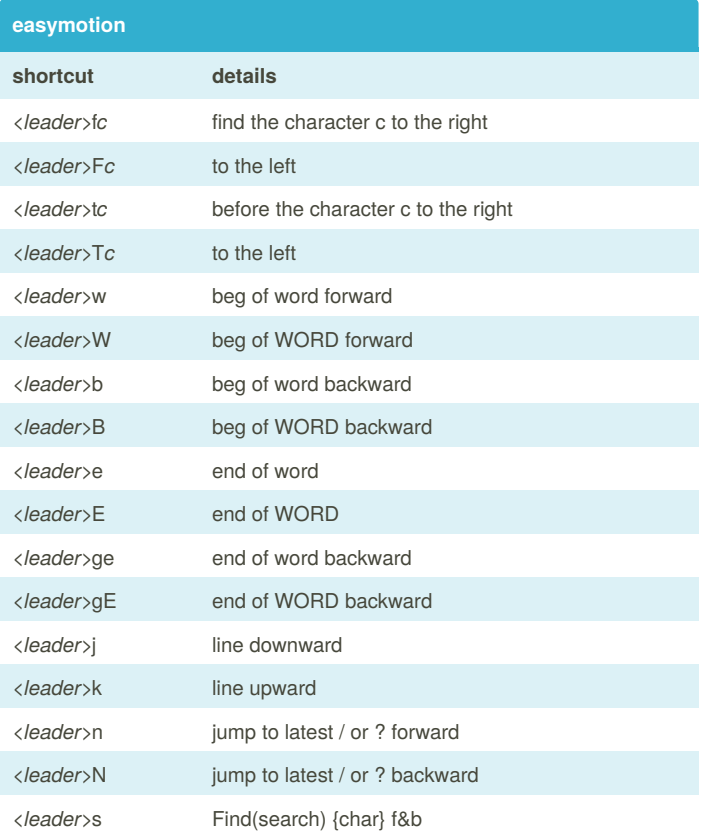

By **Aaylor**

[cheatography.com/aaylor/](http://www.cheatography.com/aaylor/)

Published 22nd September, 2014. Last updated 23rd September, 2014. Page 2 of 2.

Sponsored by **CrosswordCheats.com** Learn to solve cryptic crosswords! <http://crosswordcheats.com>